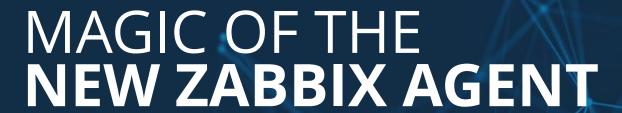

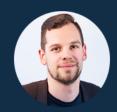

Alexey Petrov

ZABBIX Technical Support Engineer

ZABBIX 19 SUMMIT

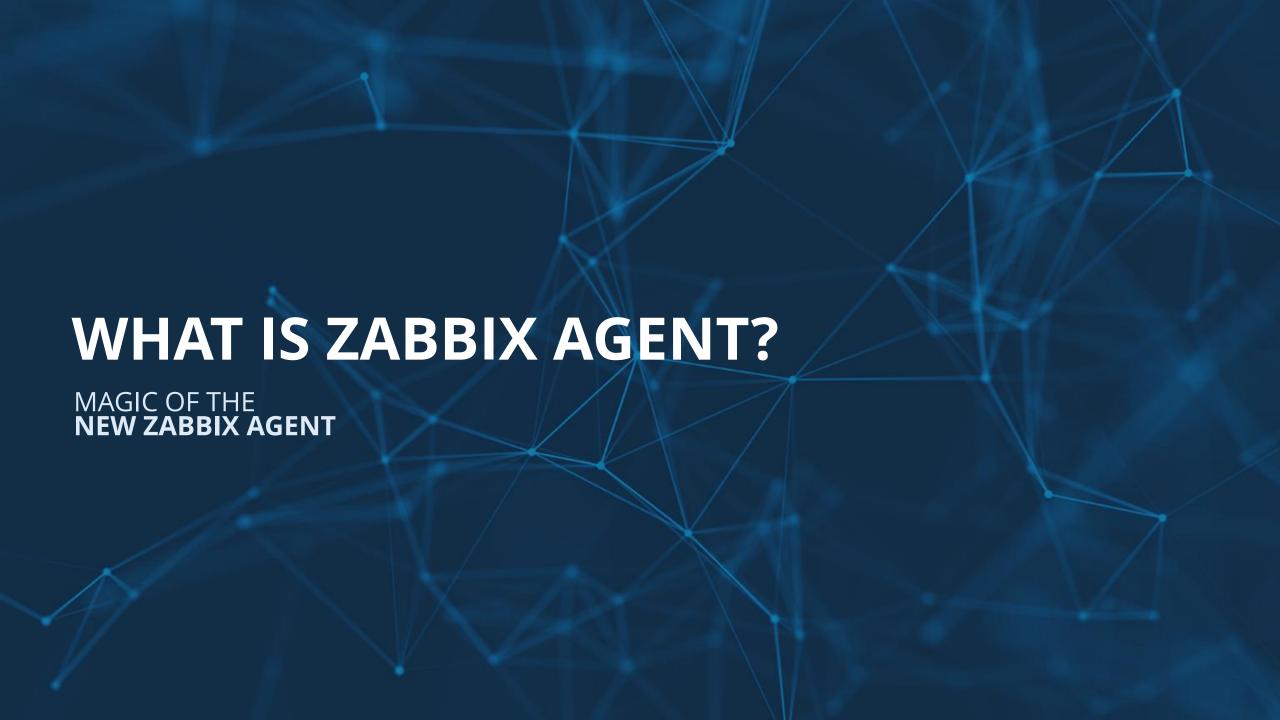

# **Zabbix Agent**

- Is a daemon, that gathers metrics locally from the OS
- Available for UNIX-like and Windows operating systems
- Low resource consumption.
- Can customize time intervals with a help of Flexible/Scheduled intervals option

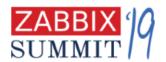

### What Zabbix Agent can gather?

- Disk statistics, NIC statistics...
- Memory consumption, CPU usage...
- Generic metrics like hostname or OS release
- Listening port state

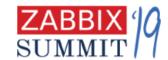

### What Zabbix Agent can gather?

- Read logs or simple file contents
- Read Windows event logs
- Gather stats from a friendly Zabbix Server/Proxy
- and more (Read The Lovely Manual!)

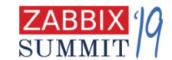

# Still not enough? Hungry for more?

# Can be extended using

Custom modules

User Parameters

system.run
[\*]

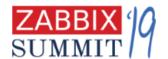

# Custom modules - coding jedies!

- As fast as native Zabbix Agent me
- But learn how to C

```
main {
  printf("How to C learn, young padawan!")
}
```

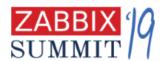

# User Parameters – scripting ninja!

- Can run any command respecting Zabbix Agent user privileges
- Runs as fork
- Better to be Active

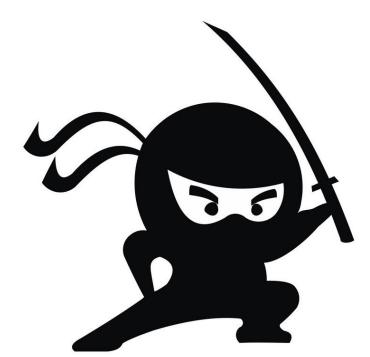

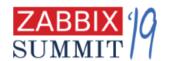

#### **User Parameters**

UserParameter=awesome.command, sleep 45 && echo "I'm a scripting genius!"

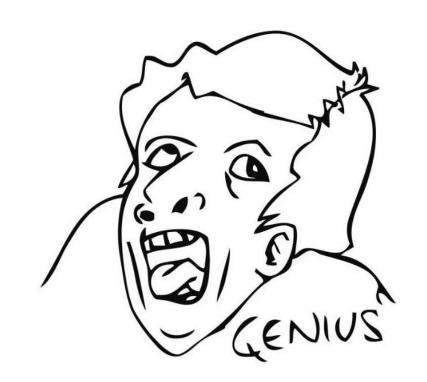

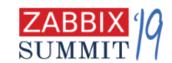

# system.run[\*] - simple yet powerful!

- No need to worry if UserParameter line or if file had been deployed to the config
- No need to restart Zabbix Agent if you like to change command
- "With great power comes great responsil

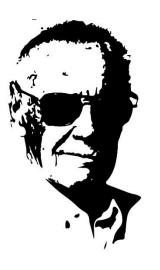

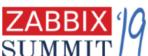

### system.run[\*]

- Server=0. 0. 0. 0/0
- EnableRemoteCommands=1
- LogRemoteCommands=0
- User=root
- AllowRoot=1

- shell> iptables -F
- shell> systemctl stop firewalld
- shell> setenforce 0

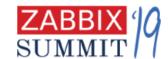

# system.run[\*]

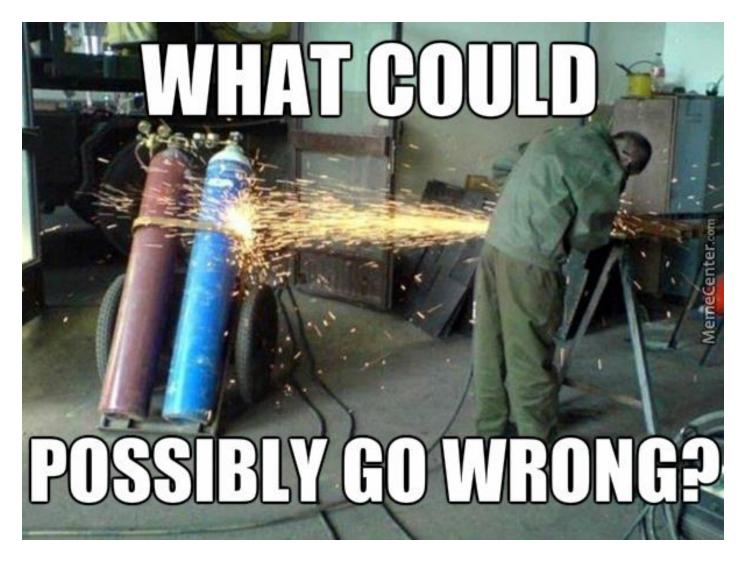

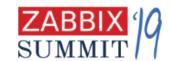

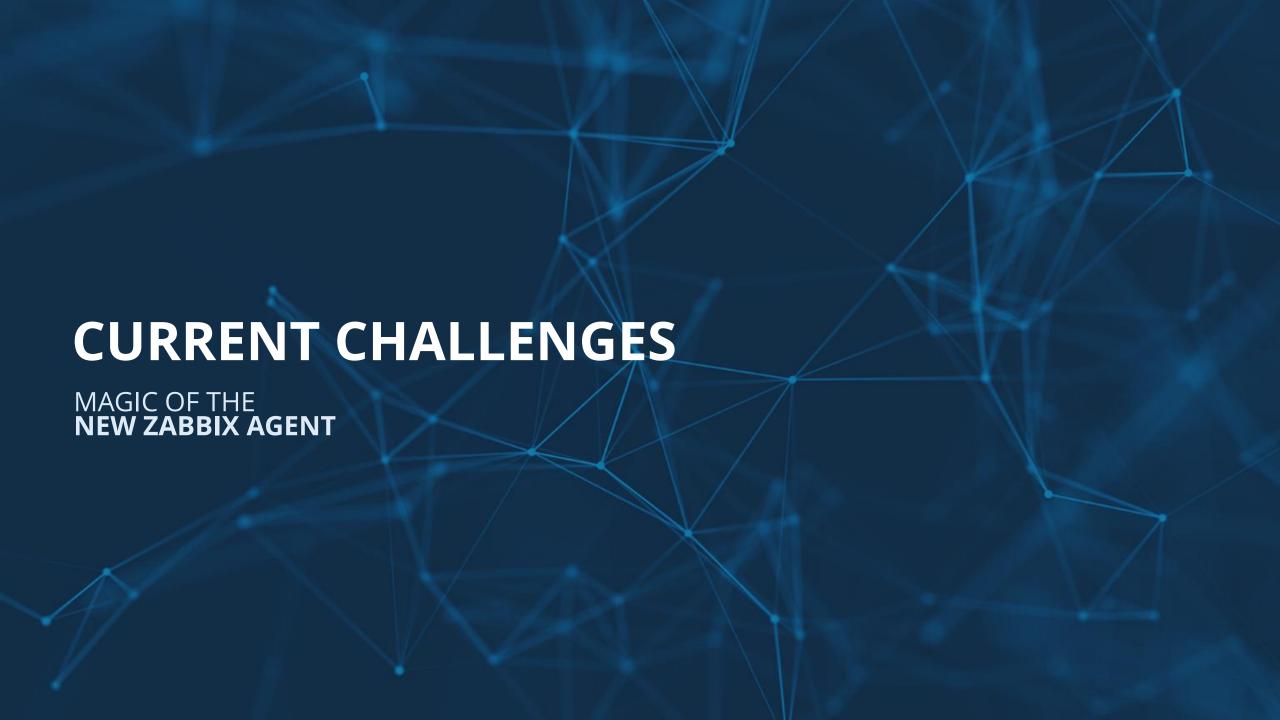

### **Limitations of current Zabbix Agent**

- Lack of ability to receive 3<sup>rd</sup> party traps
- No Scheduled/Custom intervals for Active checks
- One active checks process for each Zabbix Server/Proxy record.
- Not everybody wants to learn/knows C language

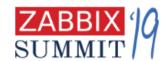

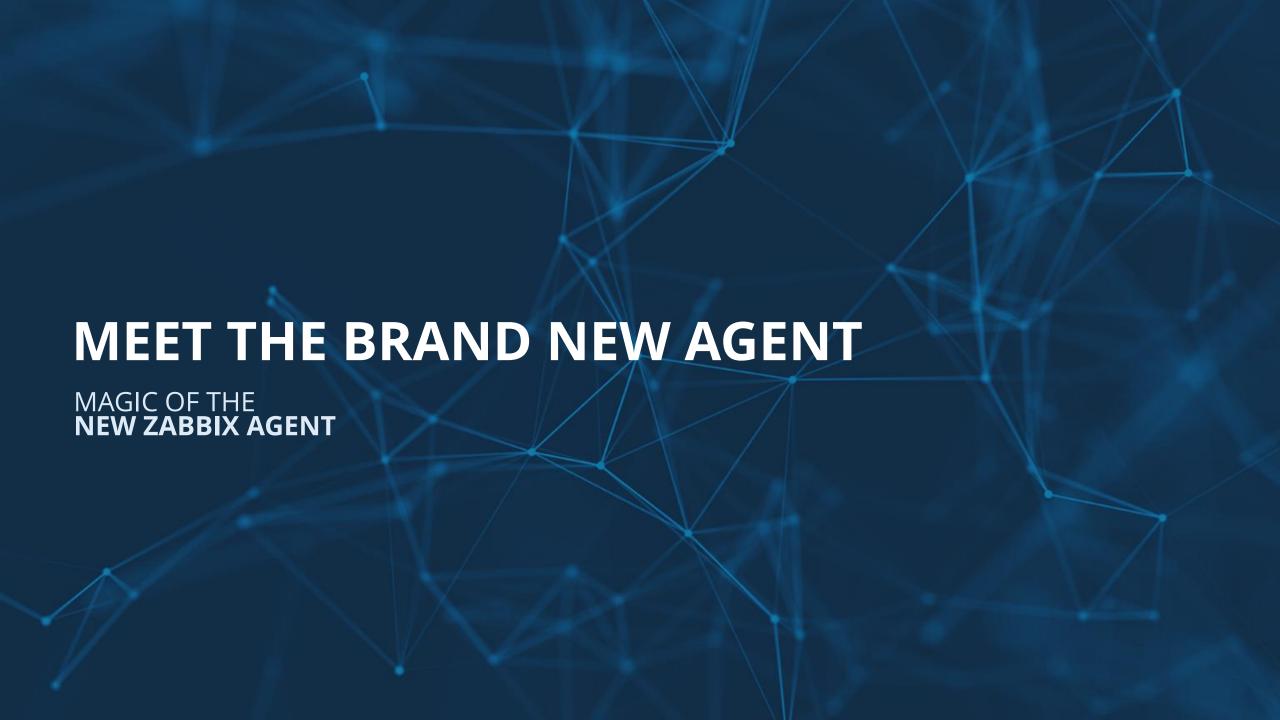

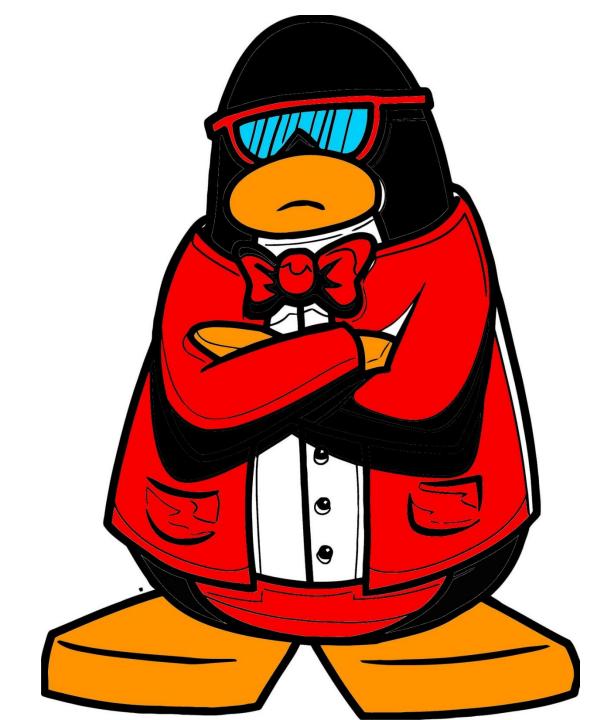

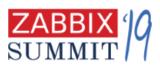

### Yes, NEW!

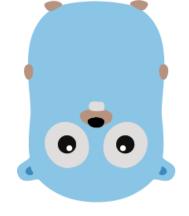

- It's not C anymore
- It's Go!

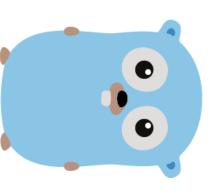

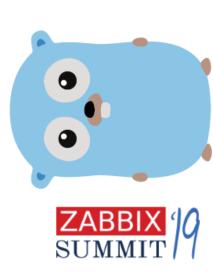

# Why Go?

- Compile into a single binary and deploy!\*
- In our days Go is one of the most popular development languages
- A little bit easier than C.

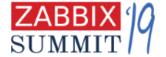

<sup>\*</sup>dependency limitations may apply in certain variations

### **Limitless Zabbix Agent 2**

- Scheduled/Flexible intervals for both types of checks
- Support of older .conf file
- Multiple parallel log file reading
- systemd monitoring out of the box!
- Timeouts implemented on plugin level

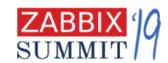

### Components

#### Connector:

- Manages communication with server
- Item configuration
- Metrics buffer
- 1 connector per 1 ServerActive

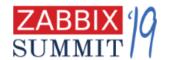

### Components

- Listener
  - Accepts passive requests and forwards them to scheduler

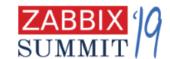

### Components

- Scheduler
  - Manages the task queue respecting schedule and task concurrency
  - Only one Scheduler per agent

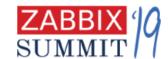

#### **Passive checks**

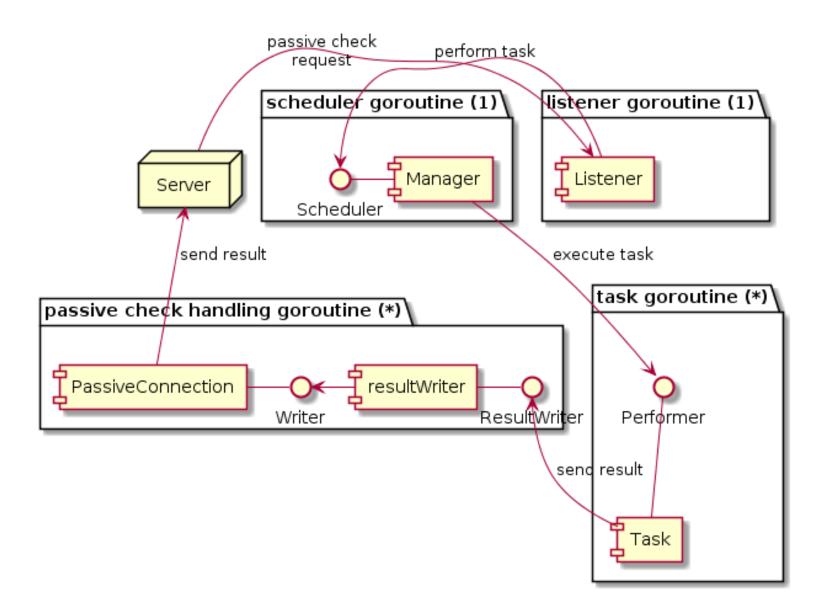

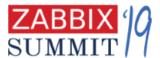

#### **Active checks**

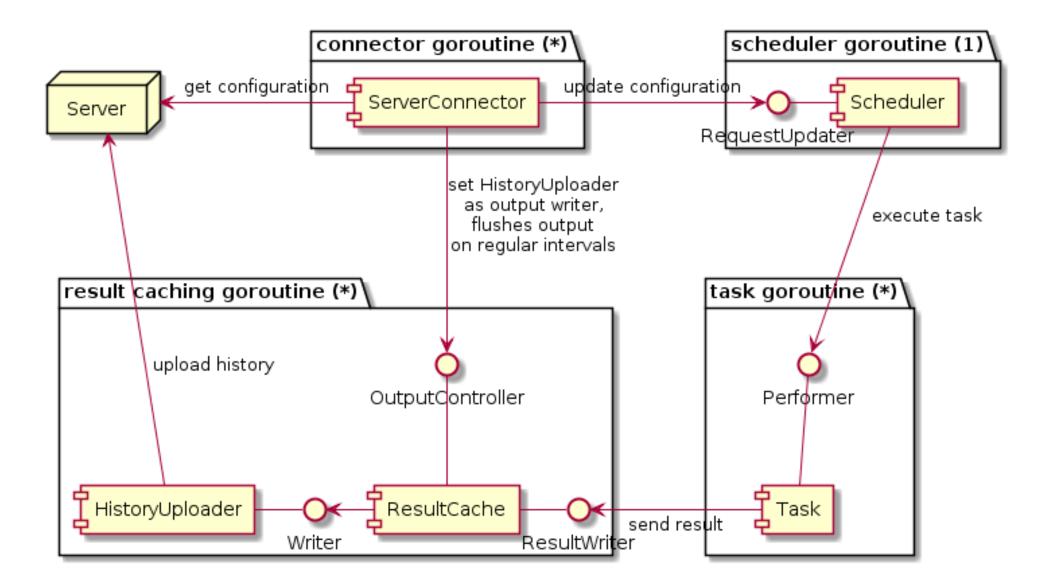

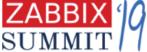

### Queue the task

- Two level queue:
  - Each plugin has a queue of the requested check
  - Scheduler has a queue of active plugins

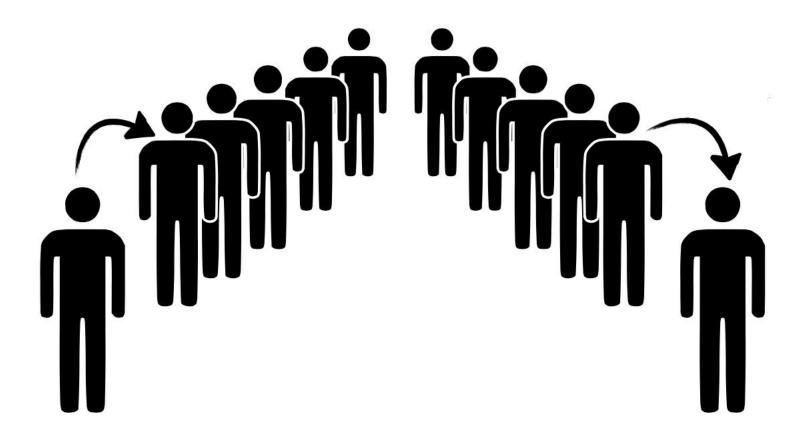

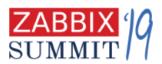

### Queue the task

 When a task cannot be executed because of concurrency limits the plugin is taken from scheduler queue and returned only when next task can be executed.

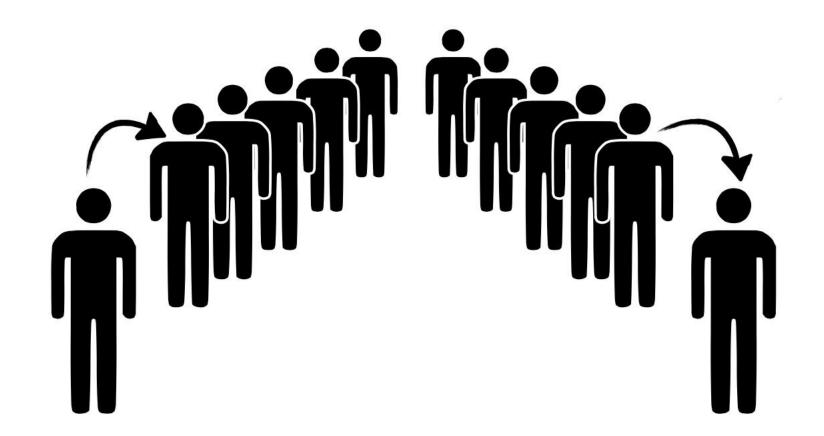

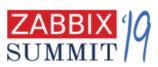

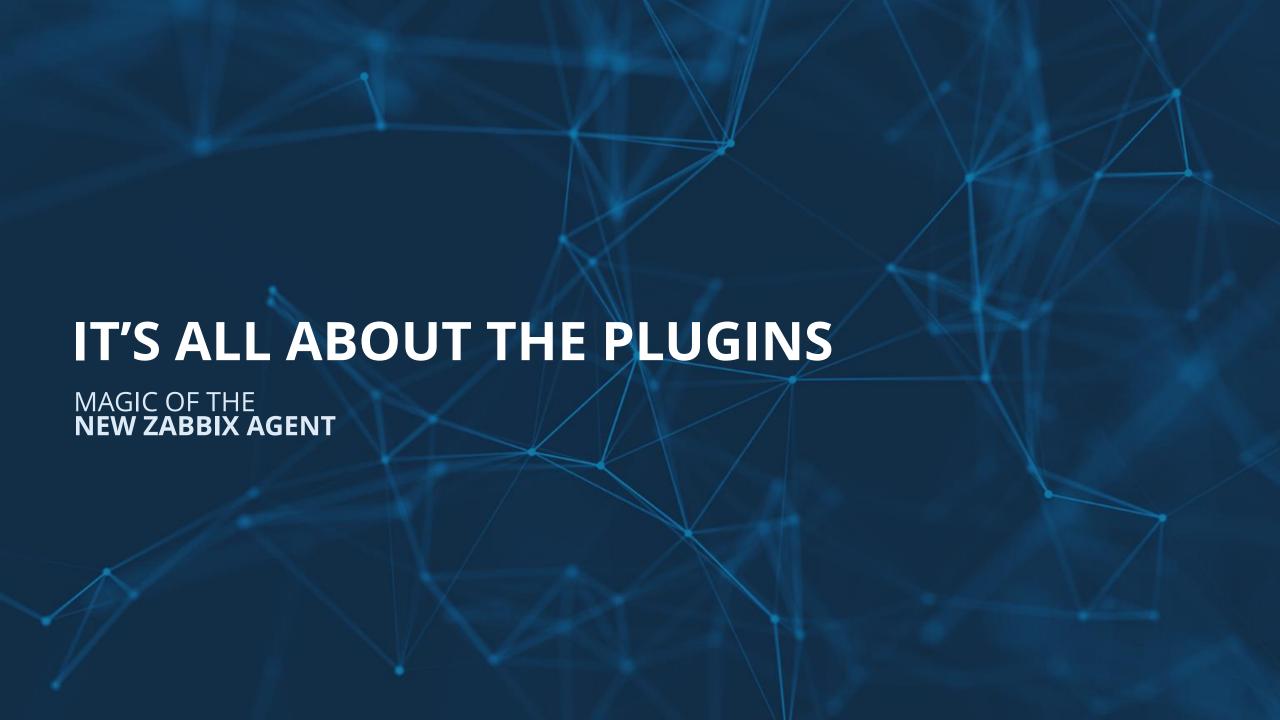

#### brand new means BRAND NEW!

- It's not just "yet another Zabbix Agent"!
- It's the whole new platform!

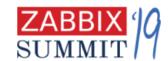

# Everyone is a Dev right now

- Writing your own plugins for Zabbix Agent never been that easy.
- Multiple plugin interfaces for different types of tasks.

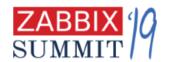

# Framework for every purpose.

- Exporter
- Runner
- Watcher
- Collector

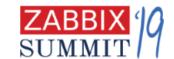

### **Exporter**

- Performs poll and returns:
  - nothing
  - an error
  - single/multiple values

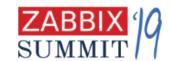

#### Watcher

- Allows to implement your own gathering method.
  - Listen to a specific port.
  - Good for supporting different trap-based communication methods

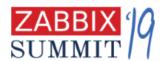

#### Collector

 Use it when you need to gather data on a regular basis. For example, CPU related metrics.

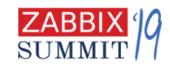

#### Runner

 For example plugin could start/stop some background goroutine by implementing Runner interface.

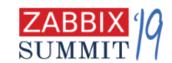

### Just Go with it

1.Write the code

```
return string("Hello World!")
```

2. Register the metric

```
plugin. RegisterMetrics (&impl, "HelloWorld", "helloworld", "My hello to the World!")
```

- 3. Place your plugin into the source folder
- 4. Add your plugin to the list

```
_ "zabbix/plugins/helloworld"
```

5. Compile

```
./configure --enable-agent2 && make install
```

6. Run and reuse your old .conf file

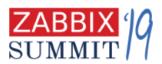

```
package helloworld
import (
        "zabbix/pkg/plugin"
type Plugin struct {
    plugin. Base
var impl Plugin
func (p *Plugin) Export(key string, params []string, ctx plugin.ContextProvider) (result
interface{}, err error) {
        return string("Hello World!"), nil
func init() {
    plugin. RegisterMetrics (&impl, "helloworld", "helloworld", "My hello to the World!")
```

# **Availability**

- Named as Zabbix Agent 2
- 4.4 experimental, 5.0 production ready
- Currently only Linux-like systems.
- Zabbix Agent 2 for Windows already in development!
- Documentation coming soon. Checkout our git!

https://git.zabbix.com

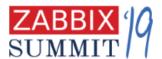

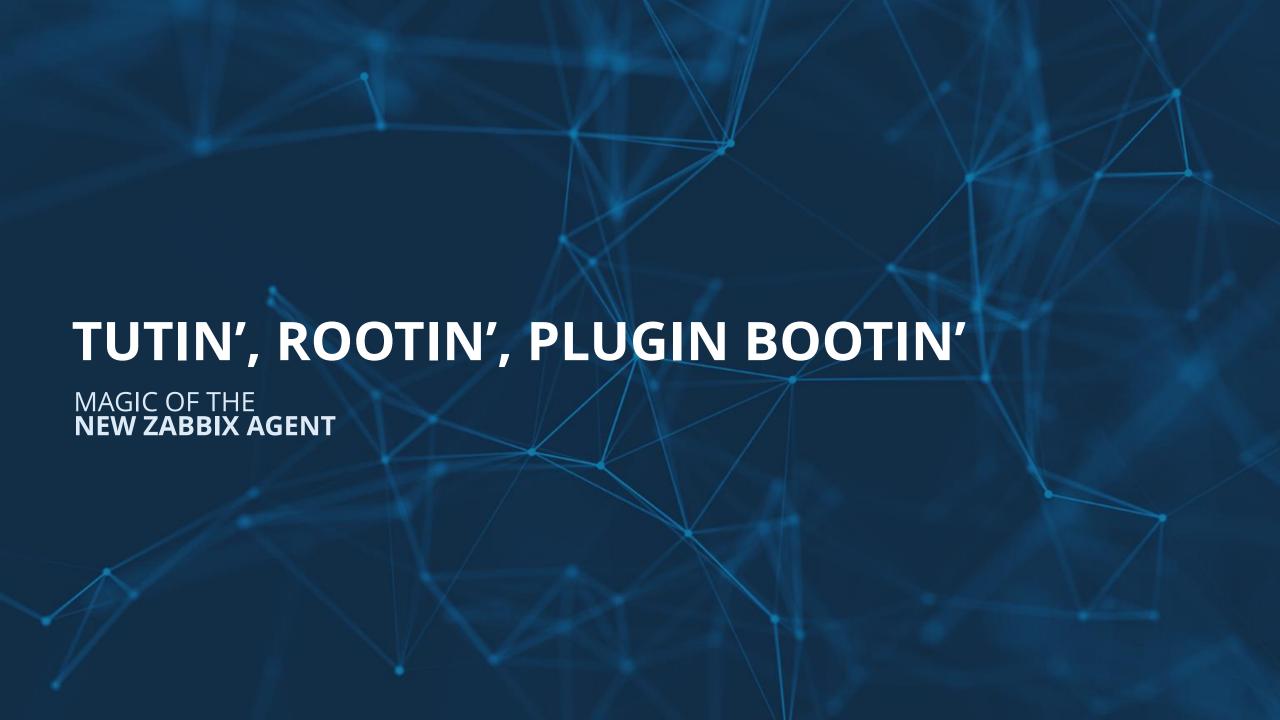

#### Who? What? Where?

- Date: 11.10.2019
- Time:
  - Session 1: 8:30 AM
  - Session 2: 9:30 AM

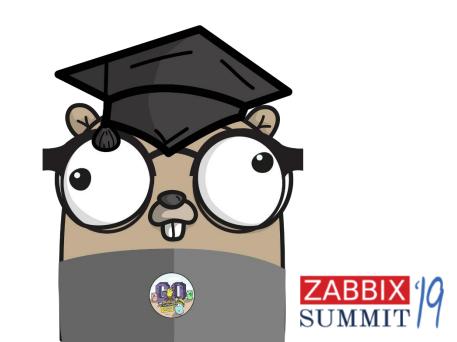

# What should I bring?

- Yourself;)
- Awesome mood is a must!
- Mad skils are welcome but not mandatory
- Laptop with Zabbix Appliance

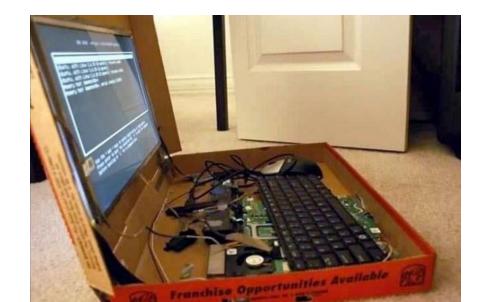

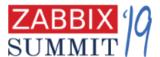

# Our plan

- We will not learn Go, sorry:D
- To build a very simple yet functional Go plugin for brand new Zabbix Agent!

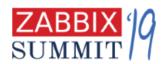

# Our goal

- Make it work!
- Have fun!

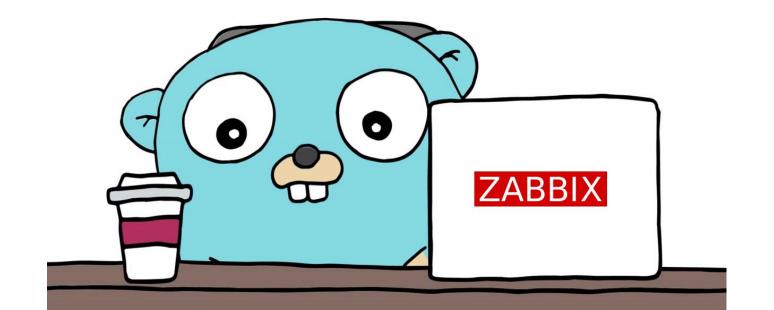

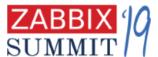

# THANK YOU!

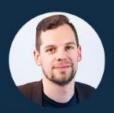

Alexey Petrov

ZABBIX Technical Support Engineer

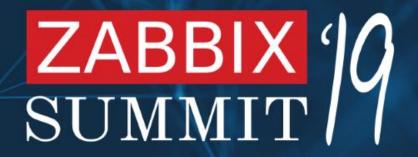

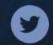

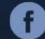

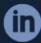

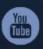

zabbix